## **Fuze Desktop/Web Softphone Quick Reference Guide**

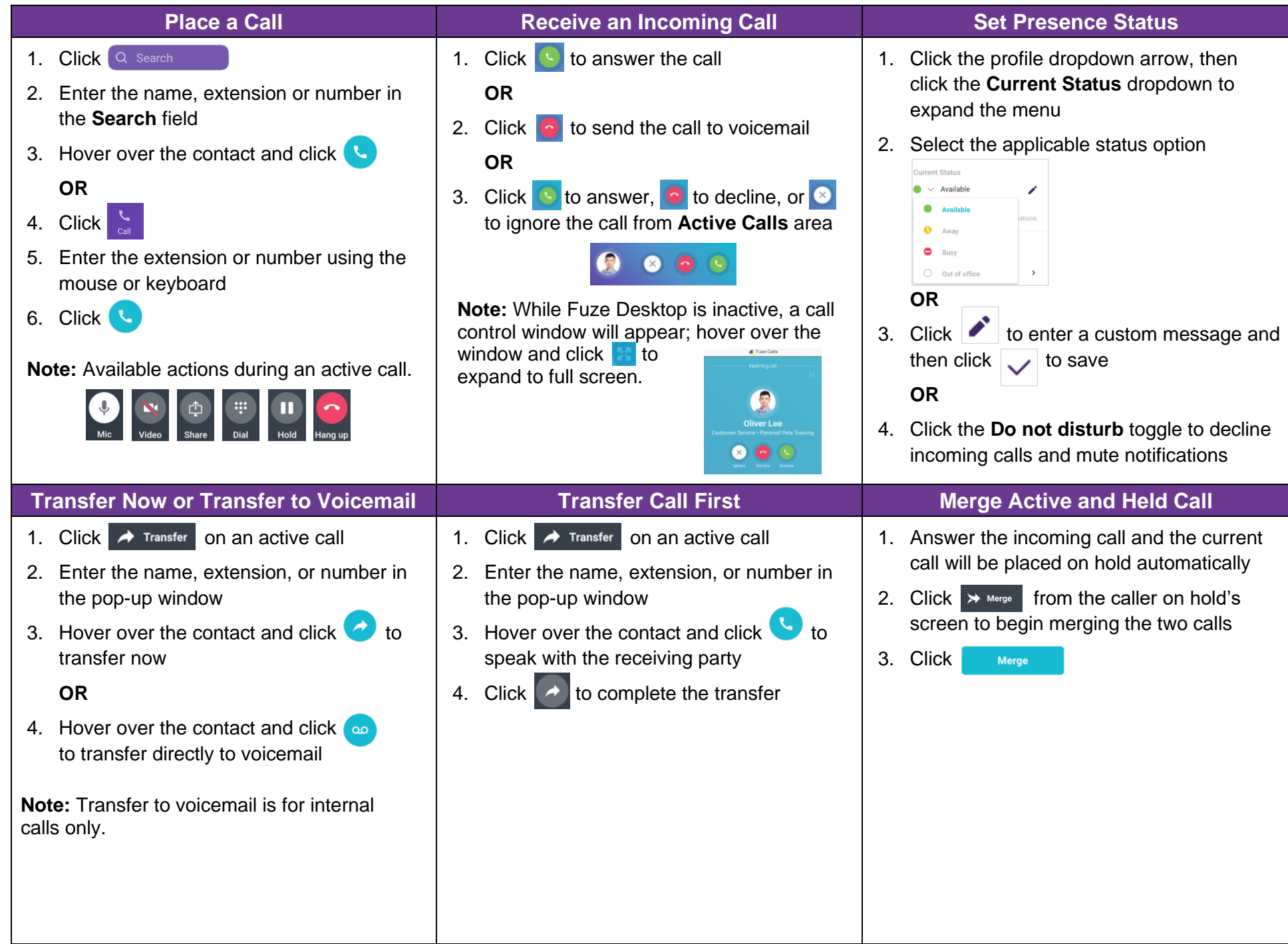

## **Fuze Desktop/Web Softphone Quick Reference Guide**

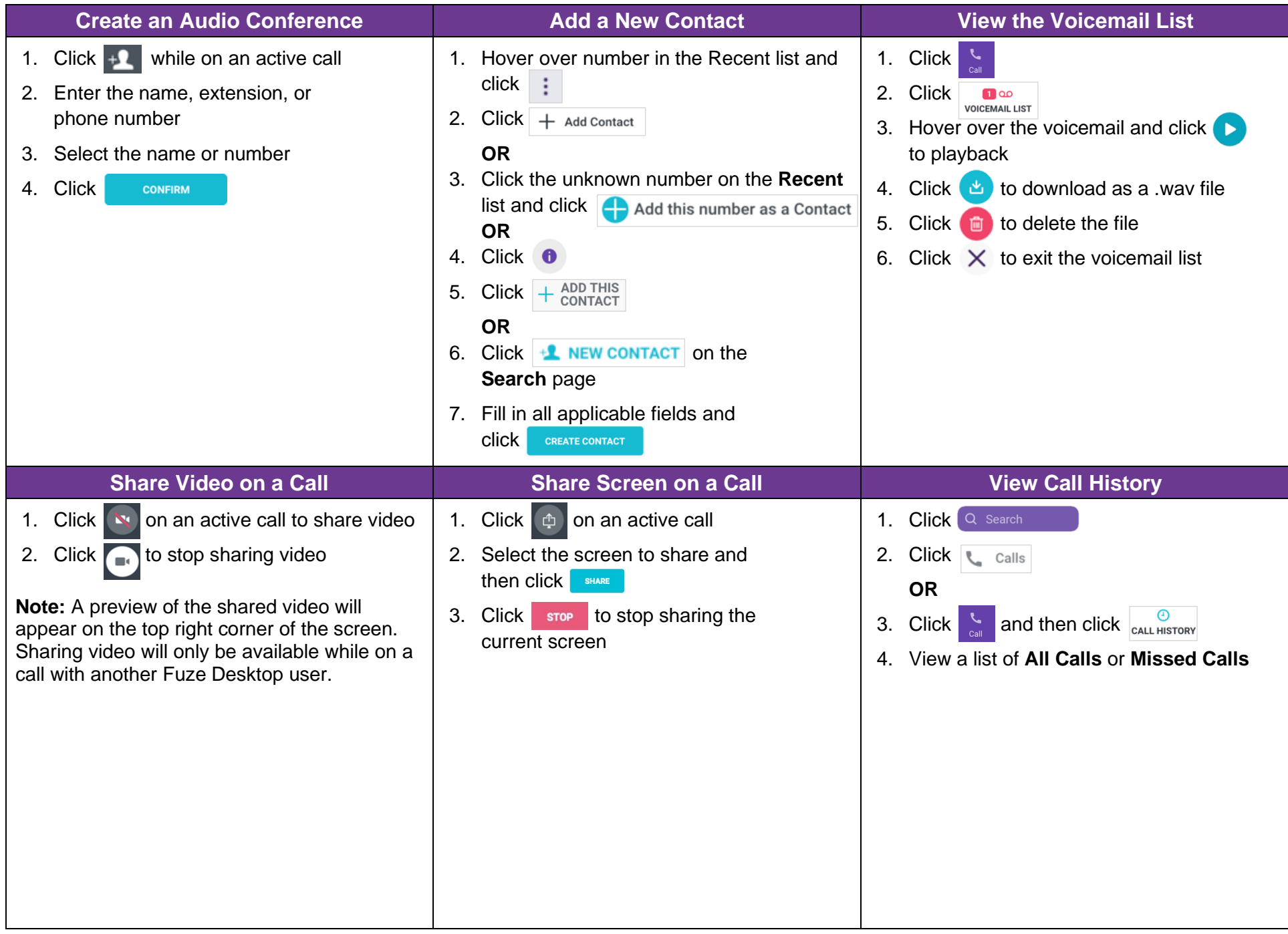